# IN1020 uke3

GRUPPE 6

## Plan for dagen

#### **<u>■Menti</u>**

- **Repetisjon av LMC**
- **-Live koding oppgaver**
- **-Tips til oblig1**
- **-Litt OS operativsystemer**
- **-Jobbe med ukesoppgaver eller oblig1**

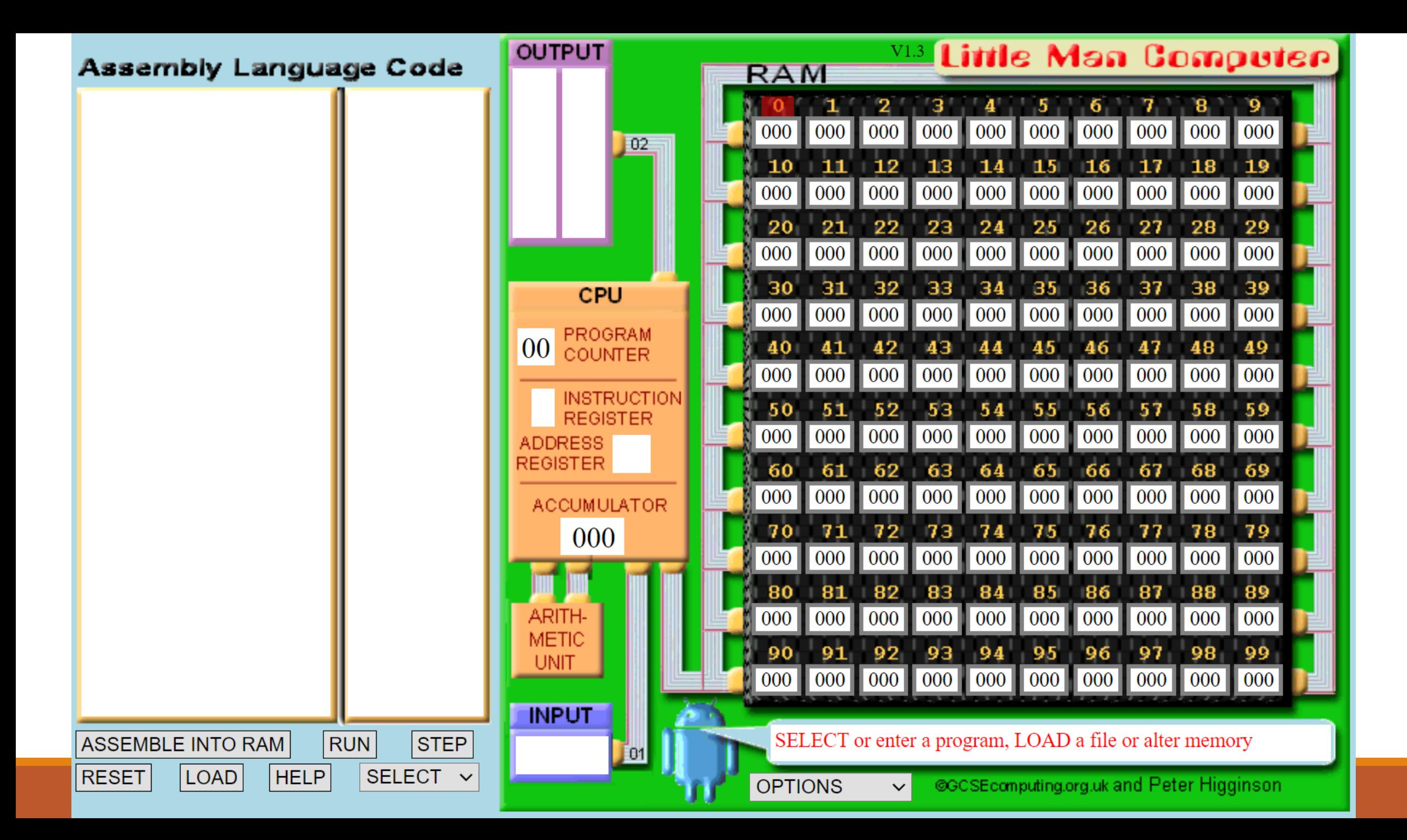

### DAT

- **Brukes til å deklarere en verdi i minnet**
- ▪Initialiseres med en verdi
- ▪Skriver (DAT <verdi>) eller (<label> DAT <verdi>) for å deklarere en variabel med en verdi

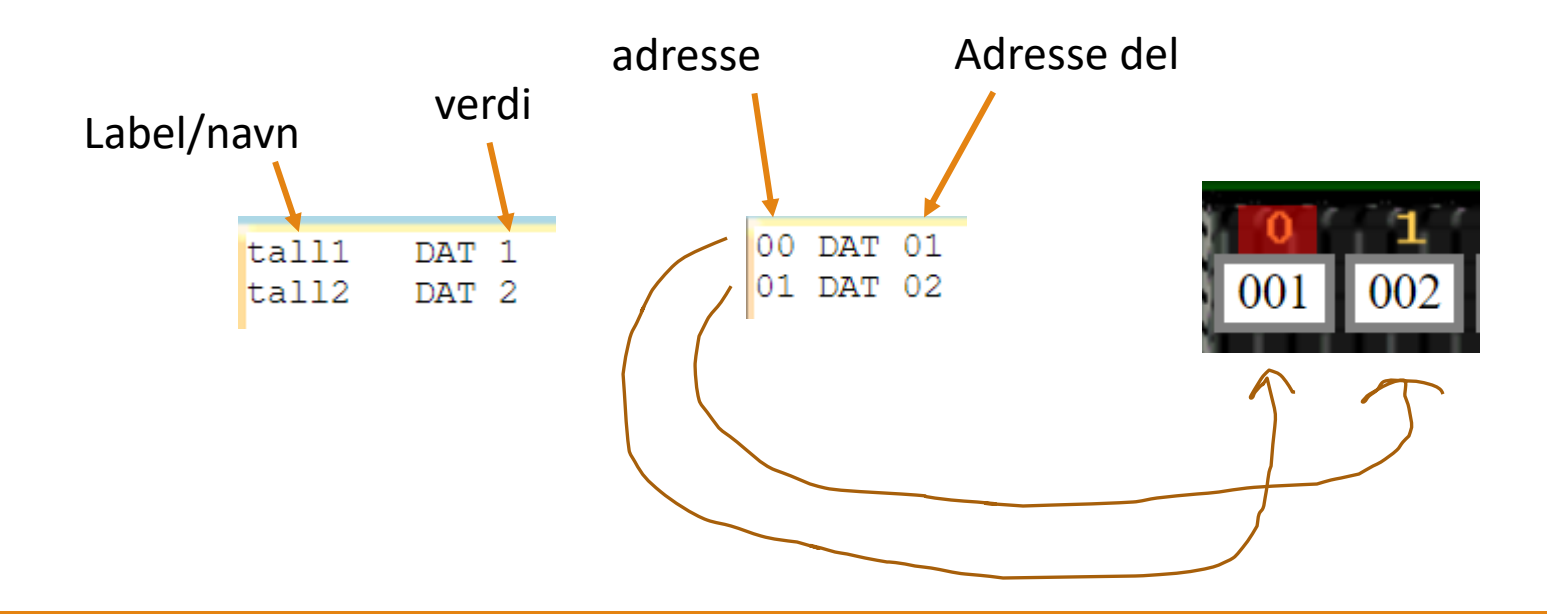

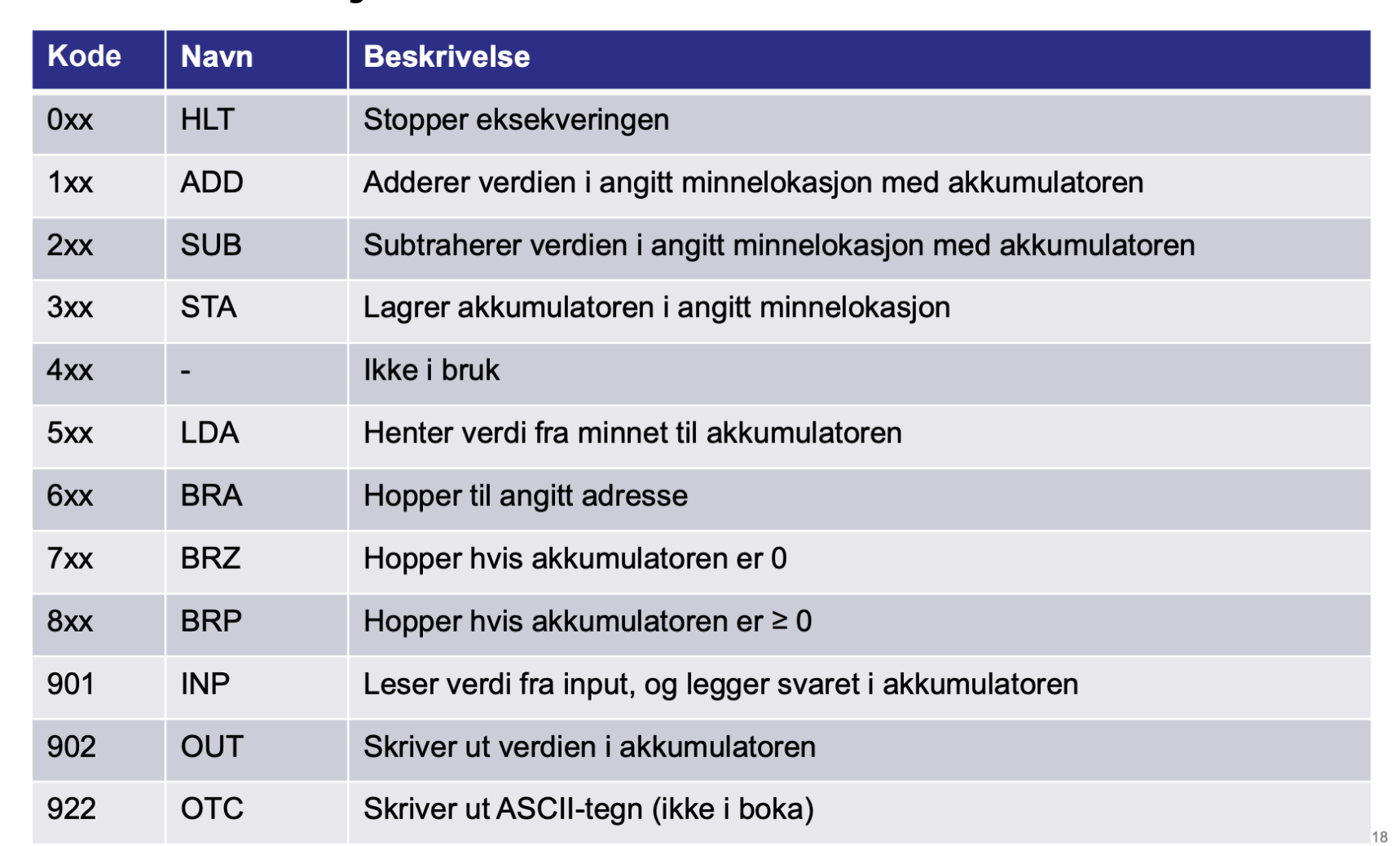

13.09.2021

## STA og LDA

- **STA tar verdien som er i akkumulatoren og laster det opp i en address**
- ▪LDA laster inn tallet fra en adresse inn til akkumulatoren
- ▪Det går alltid an å overskrive verdier ved å bruke STA flere ganger
- ▪LDA brukes ofte sammen med STA, i praksis så gjør vi følgende:
	- **E** Bruker LDA til å laste inn tall i akkumulatoren
	- **Deretter gjøre beregninger, enten addere eller subtrahere**
	- **EXTE: Pruker STA til å lagre den nye verdien i en ny adresse eller samme adresse**

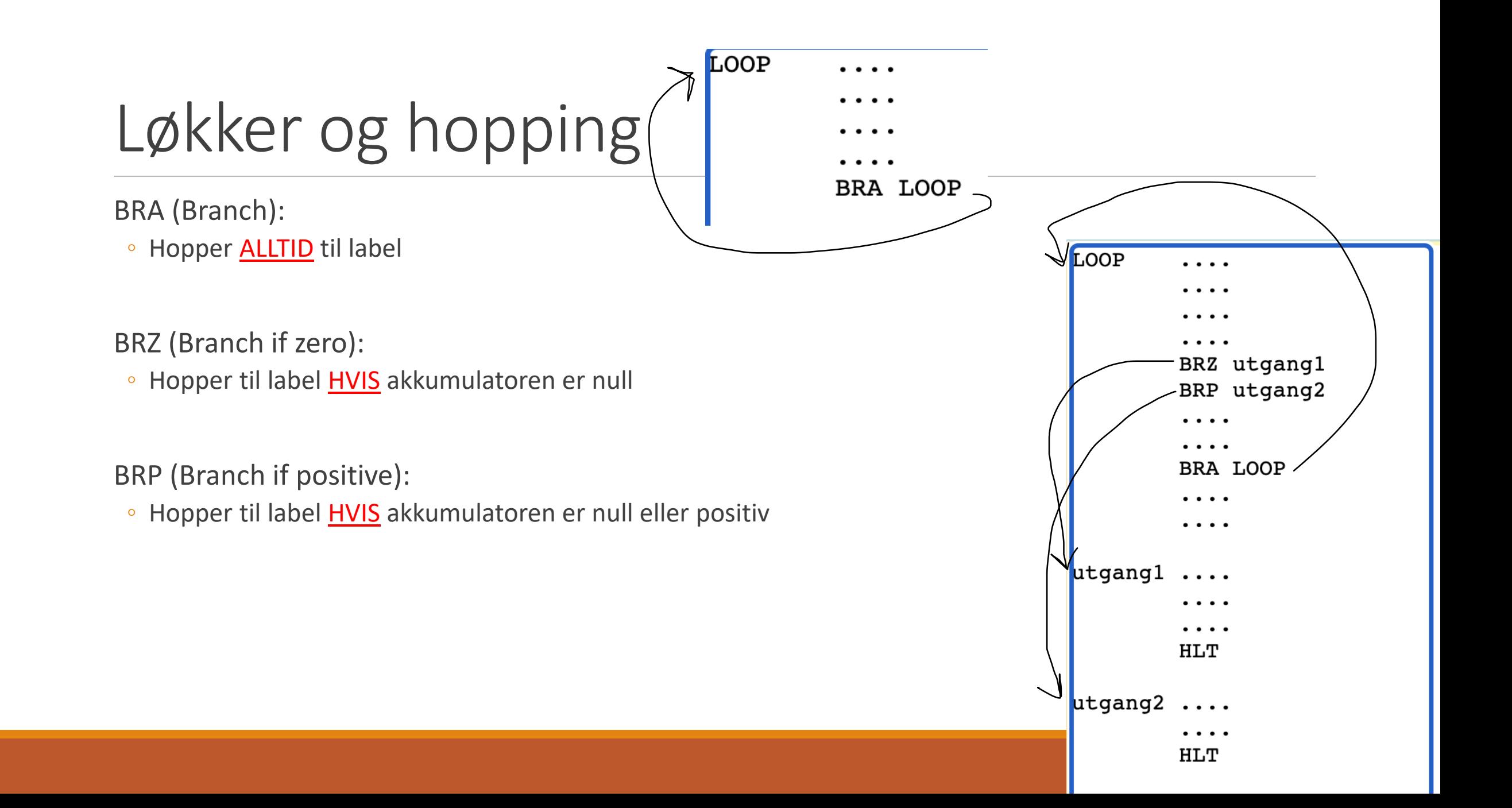

## Live koding oppgaver

- **-Lage program som summerer og tall med hverandre**
- **Lage et program som tar 2 tall fra brukeren og plusser de med hverandre**
- **Lage program som teller fra 10 til 0**
- **Lage program som teller fra 0 til 10**
- ▪Lage et program som deler tall på 2
- **Lage et program som skriver ut navnet mitt**

## Tips til oblig 1

**-Løs oppgavene steg for steg:** 

- **·** Skriv litt kode først, så gjør den og test om den funker
- **Deretter så kan du utvide programmet mer**
- **EXTE gjør hele obligen i en run også test på slutten**
- **EXT** Hvis du sliter å anbefaler vi å gjøre innføring til LMC, [link](https://www.uio.no/studier/emner/matnat/ifi/IN1020/h22/ukeoppgaver/03-lmc-innforing.pdf)
- ▪Skriv koden et sted der du kan lagre den f.eks. Atom, VS code, word, wordpad, eller på papir
- **Kommentarer i LMC kan ha bugs, så pass på dette**
- ▪Pass alltid på det som står i akkumulatoren stemmer og at det som står i adressene stemmer:
	- **Man sjekke om beregninger er feil ved å enten sjekke akkumulatoren eller adressene**
- **Ta en skikk på python programmet som er i oppgavesettet**
- **-Hint: Se på gange eksempelet med Kristoffer Robin**

### OS - operativsystemer

- ▪Operativsystem = dirigenten
- ▪Kontrollerer alt i en datamaskin
- **OS er lag i software til datamaskinen:** 
	- **· Flere brukere samtidig**
	- **· Flere programmer samtidig**
	- Mellomlag som brukes til å kommunisere med programmer og software

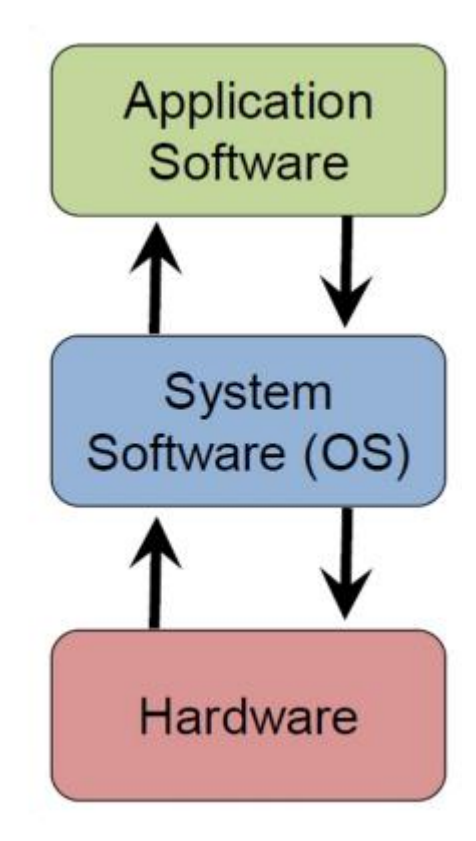

## Forskjellig maskinvare

- ▪Operativsystemet gjør at selv om det er forskjellige hardware så kan man fortsatt levere samme applikasjoner for folk:
	- **Gjør at man kan utvikle programvare for maskiner med forskjellige hardware**
	- **Genialt siden, det gir hardware-utviklerne samme muligheter**

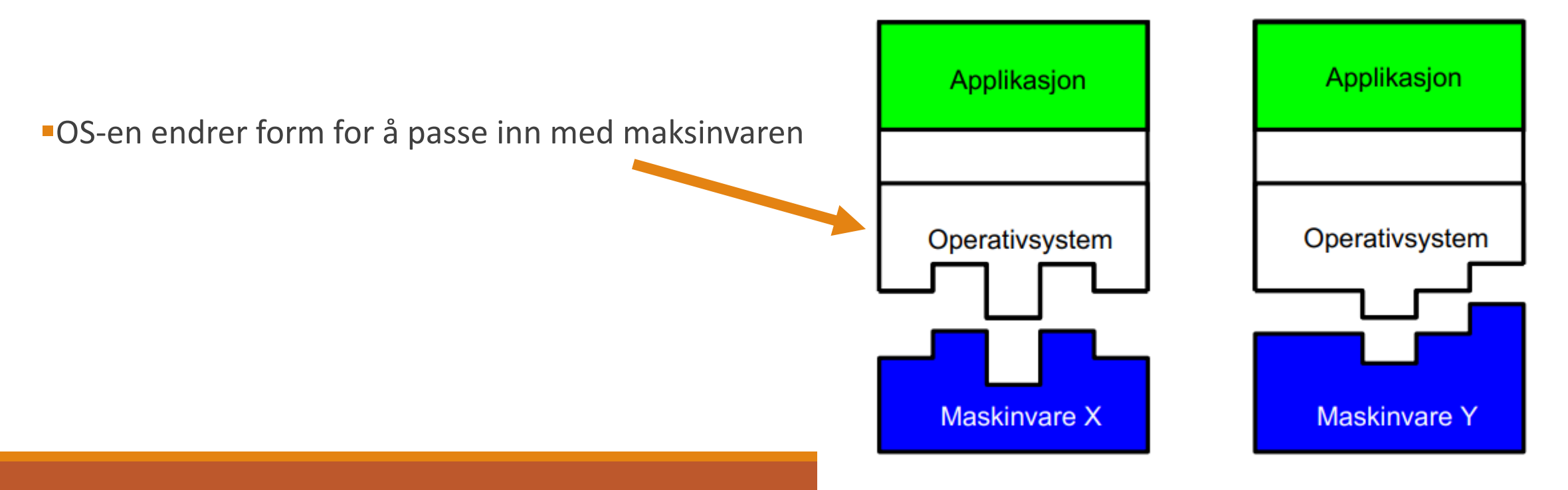

#### $\textrm{UiO}$ : Institutt for informatikk

Det matematisk-naturvitenskapelige fakultet

### Forskjellige typer operativsystemer (OS)

- Enkel-bruker, enkel-oppgave:  $\bullet$ Historisk og sjelden (kun noen gamle PDA 'er brukte dette)
- Enkel-bruker, multi-oppgaver: ۰ PCer og arbeidsstasjoner kan være konfigurert slik (typisk gamle mobiltelefoner)
- Multi-bruker, multi-oppgaver: ٠ brukes på servere, PCer, arbeidsstasjoner, bærbare PCer og de fleste moderne maskiner.
- Distribuert OS: ۰ Støtte for å kontrollere resurser på flere datamaskiner. Ikke så vanlig.
- Real-time OS: ۰ Støtte for systemer hvor sanntid er viktig som biler, robotter, fly, instrumenter, atomreaktorer, osv.
- Embedded OS: ۰

Bygd inn i enheter for å løse et konkret problem, som for eksempel enkle mobiltelefoner, mikrobølgeovner, vaskemaskiner, dørlås, osv.

#### UiO: Institutt for informatikk

Det matematisk-naturvitenskapelige fakultet

### Hovedkomponenter i et operativsystem

- «Synlige" for bruker
	- Brukergrensesnitt
	- Filsystem
	- Enhetskontroll

- "(Relativt)Transparent"
	- Prosessorkontroll
	- Minnekontroll
	- Kommunikasjonstjenester

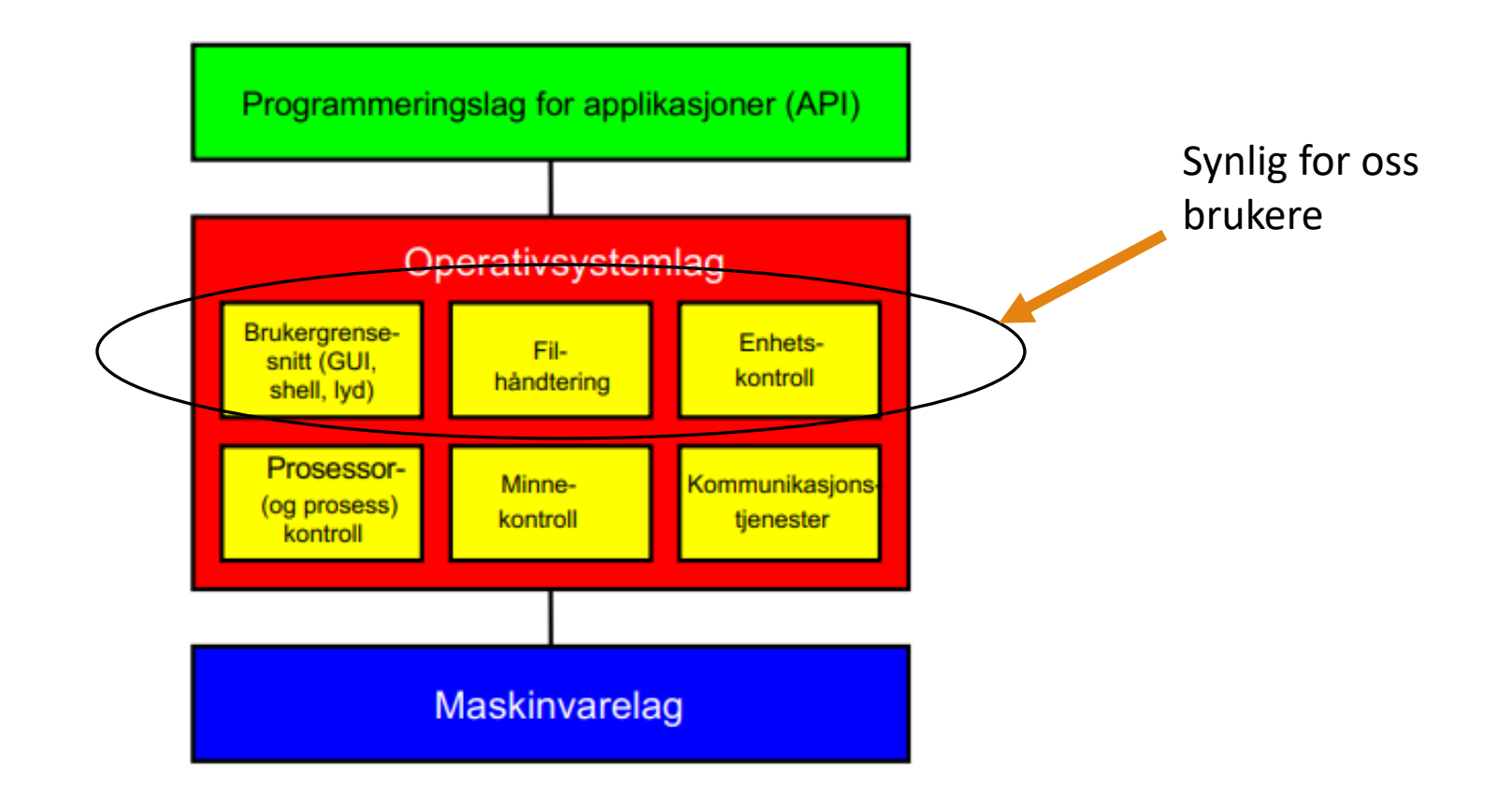

### **Hovedkomponenter - Detaljert**

Filkontroll (Filsystem): Mekanismer for at en bruker skal kunne lage, slette, modifisere og manipulere filer.

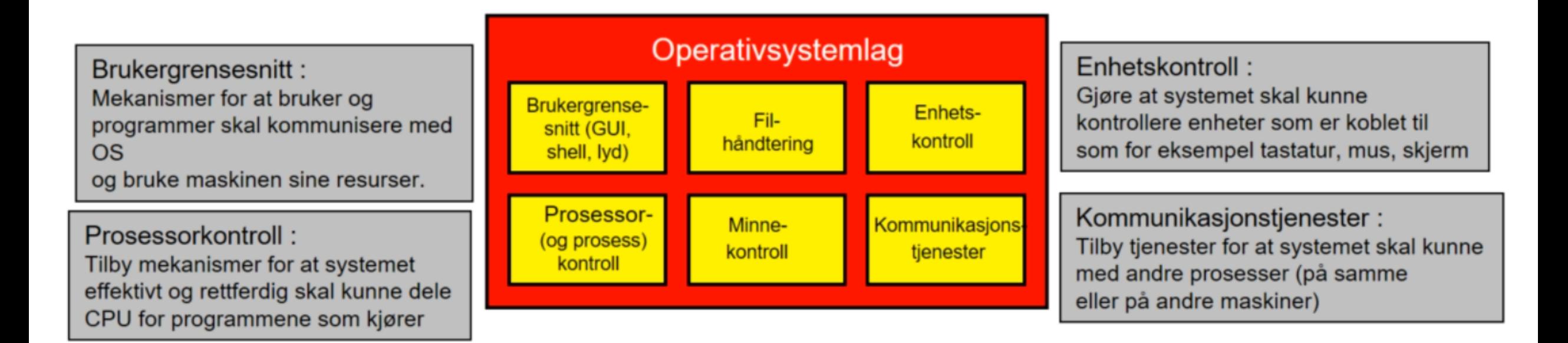

Minnekontroll: Tilby mekanismer for at systemet skal kunne fordele minneresurser - allokerer plass til programmer

#### UiO: Institutt for informatikk

Det matematisk-naturvitenskapelige fakultet

### **Enhetskontroll**

- Operativsystemet må kunne kontrollere enheter tilkoblet maskinen som for eksempel ٠ disker, tastatur, nettverkskort, skjermer, høyttalere, mus, USB-minne, kamera, DVD/Bluray, mikrofon, skrivere, joysticks, ...
	- Stor forskjell  $\overline{\phantom{m}}$
	- Varierende hastighet -
	- Forskjellige måter å hente data Ξ.

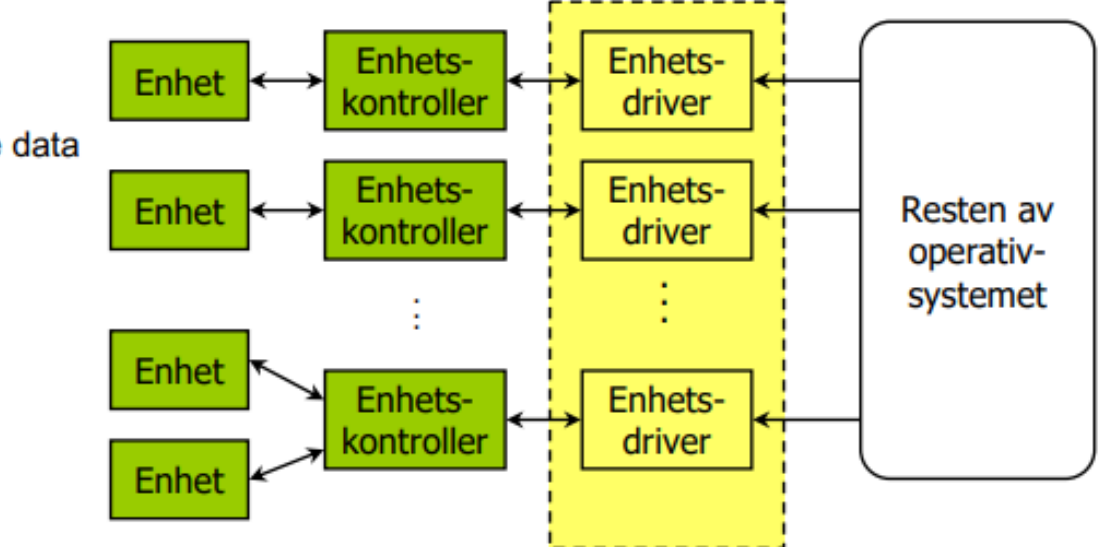

#### $UiO$ : Institutt for informatikk

Det matematisk-naturvitenskapelige fakultet

### **Brukergrensesnitt**

- Koblingen mellom bruker og datamaskinen
- Operativsystemet har logikk som støtter kobling mellom maskinvare og programmer
	- Kommandolinje, for eksempel: en terminal
	- Grafisk brukergrensesnitt (GUI): Grensesnitt med vinduer, ikoner, menyer og peker
	- Selve grensesnittet ligger ikke i operativsystemkjernen
- Eksempel:  $X$  (i Linux se man X)
	- Vindushåndteringssystem som kjører på de fleste ANSI C og<br>POSIX (Portable OS Interface for UNIX) kompatible systemer
	- Bruker kommunikasjon mellom prosesser for å få input fra, og sende output til flere programmer
- Andre: Desktop Window Manager (Windows), Wayland (Linux)

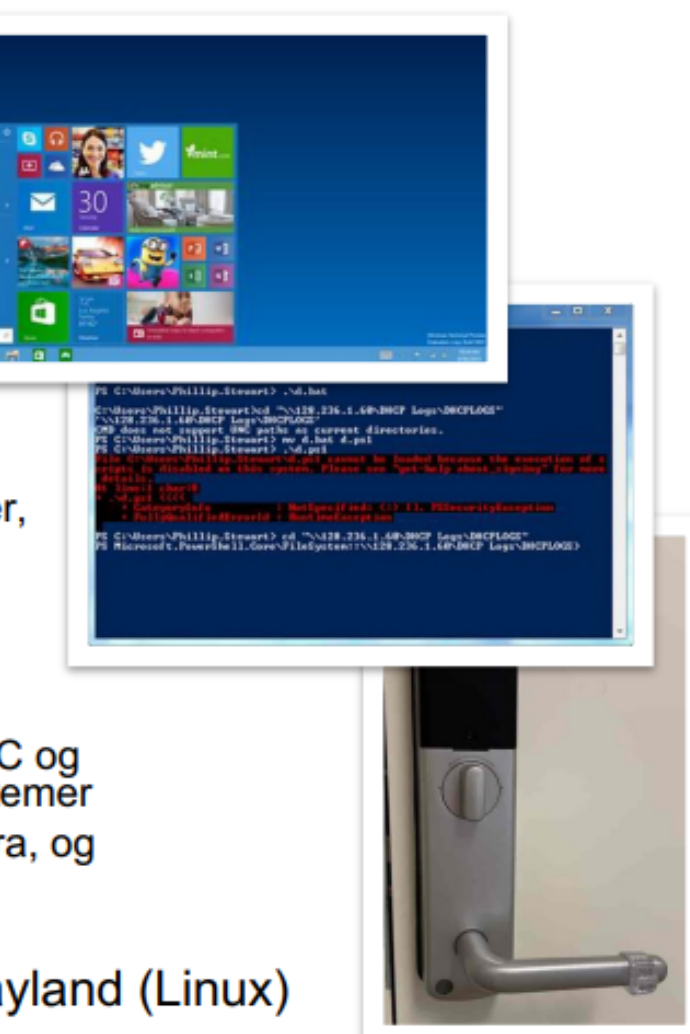

Takk for i dag!

Spørsmål?

Send meg gjerne en mail til *myhd@uio.no* eller teams melding